# МІНІСТЕРСТВО ОСВІТИ І НАУКИ УКРАЇНИ

Таврійський державний агротехнологічний університет імені Дмитра Моторного

# Матеріали II Всеукраїнської науково-практичної інтернет-конференції

# «СУЧАСНІ КОМП'ЮТЕРНІ ТА ІНФОРМАЦІЙНІ СИСТЕМИ І ТЕХНОЛОГІЇ»

01 - 12 грудня 2021 р.

Мелітополь, 2021

Міністерство освіти і науки України Таврійський державний агротехнологічний університет імені Дмитра Моторного Інститут програмних систем Національної академії наук України Рівненський державний гуманітарний універси[т](https://www.google.com/url?q=https%3A%2F%2Fnmetau.edu.ua%2F&sa=D&sntz=1&usg=AFQjCNEPfEigU70snYMR-PEh65QU01U2og)ет Національна металургійна академія України Харківський національний університет радіоелектроніки Уманський державний педагогічний університет імені Павла Тичини

# **СУЧАСНІ КОМП'ЮТЕРНІ ТА ІНФОРМАЦІЙНІ СИСТЕМИ І ТЕХНОЛОГІЇ**

## **МАТЕРІАЛИ ІІ ВСЕУКРАЇНСЬКОЇ НАУКОВО-ПРАКТИЧНОЇ ІНТЕРНЕТ-КОНФЕРЕНЦІЇ**

**01-12 грудня 2021 року**

Мелітополь – 2021

#### **УДК 004 (043.2) Т13**

**Сучасні комп'ютерні та інформаційні системи і технології**: матеріали ІІ Всеукраїнської наук.-практ. інтернет-конф. (01-12 грудня 2021 р., м. Мелітополь) / ред. кол.: В.М. Кюрчев, О.А. Єременко, С.В. Шаров та ін. Мелітополь: ТДАТУ, 2021. 175 с.

#### **Редакційна колегія:**

*Кюрчев В.М.* **–** доктор технічних наук, професор; *Єременко О.А.* – доктор сільськогосподарських наук, професор; *Назаренко І.П.* – доктор технічних наук, професор; *Гнатушенко Вік. В.* – доктор технічних наук, професор; *Дудар З.В.* – доктор технічних наук, професор; *Малкіна В.М.* – доктор технічних наук, професор; *Войтович І.С. –* доктор педагогічних наук, професор; *Прийма С.М.* – доктор педагогічних наук, професор; *[Шаров С.В](http://www.tsatu.edu.ua/kn/people/sharov-serhij-volodymyrovych/).* – кандидат педагогічних наук, доцент; *Махомета Т.М. –* кандидат педагогічних наук, доцент; *Медведєва М.О. –* кандидат педагогічних наук, доцент; *Рогушина Ю.В.* – кандидат фізико-математичних наук, доцент.

Збірник матеріалів ІІ Всеукраїнської науково-практичної інтернетконференції «Сучасні комп'ютерні та інформаційні системи і технології» вміщує результати досліджень науковців, докторантів, аспірантів, викладачів, здобувачів вищої освіти з актуальних проблем різних напрямків, що мають міждисциплінарні інтереси в області інформаційних технологій, комп'ютерних наук, розробки програмного забезпечення, прикладної науки і цифрового бізнесу. Напрямки роботи конференції: математичне і комп'ютерне моделювання складних процесів; управління, обробка та захист інформації; автоматизація та управління технологічними процесами; нові інформаційні технології в освіті та управлінні освітнім процесом; проєктування інформаційних систем; інтелектуальні інформаційні системи та системи штучного інтелекту, робототехніка.

> © Таврійський державний агротехнологічний університет імені Дмитра Моторного, 2021 © Автори, 2021

#### **ЗМІСТ**

### **МАТЕМАТИЧНЕ І КОМП'ЮТЕРНЕ МОДЕЛЮВАННЯ СКЛАДНИХ ПРОЦЕСІВ**

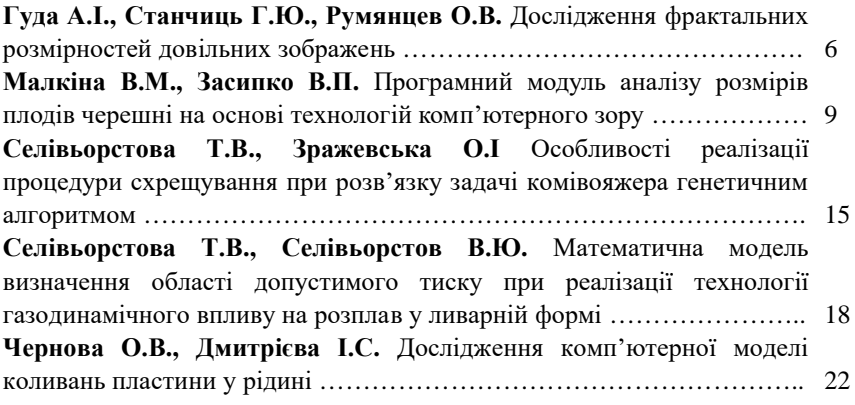

### **АВТОМАТИЗАЦІЯ ТА УПРАВЛІННЯ ТЕХНОЛОГІЧНИМИ ПРОЦЕСАМИ**

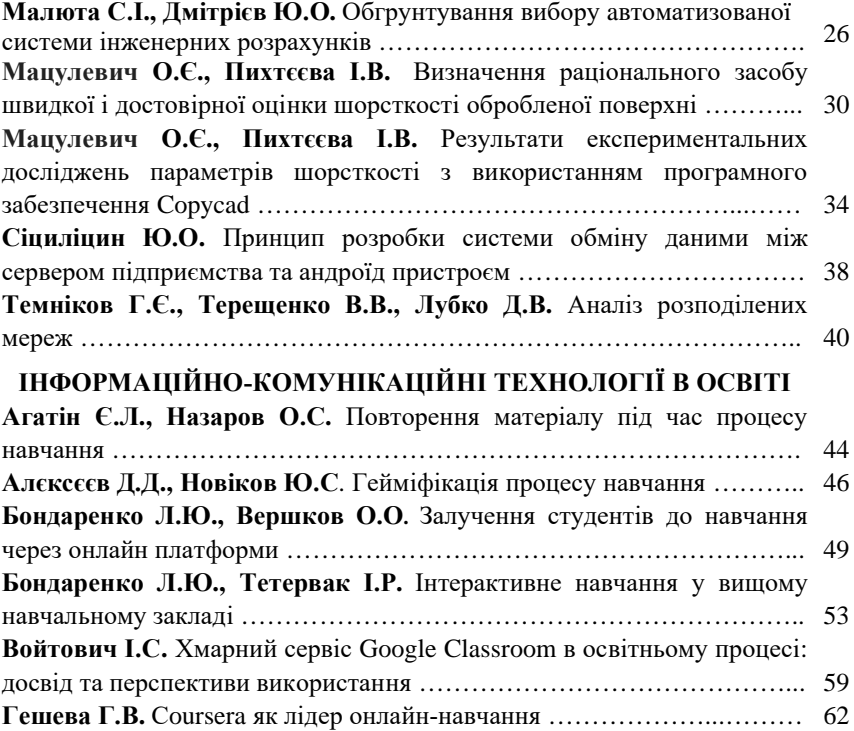

# **ПРОЄКТУВАННЯ ІНФОРМАЦІЙНИХ СИСТЕМ**

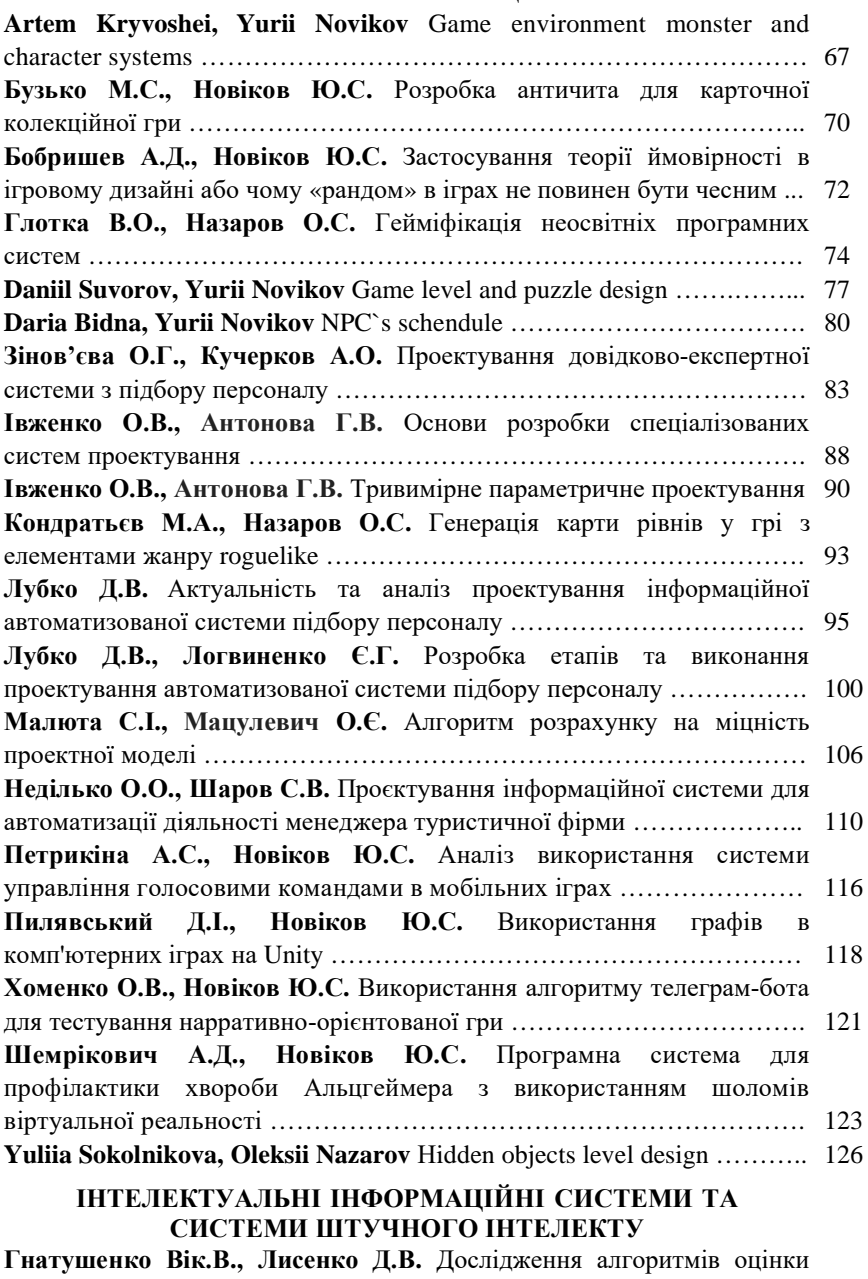

якості зображень після стиснення ………………………………………… 129

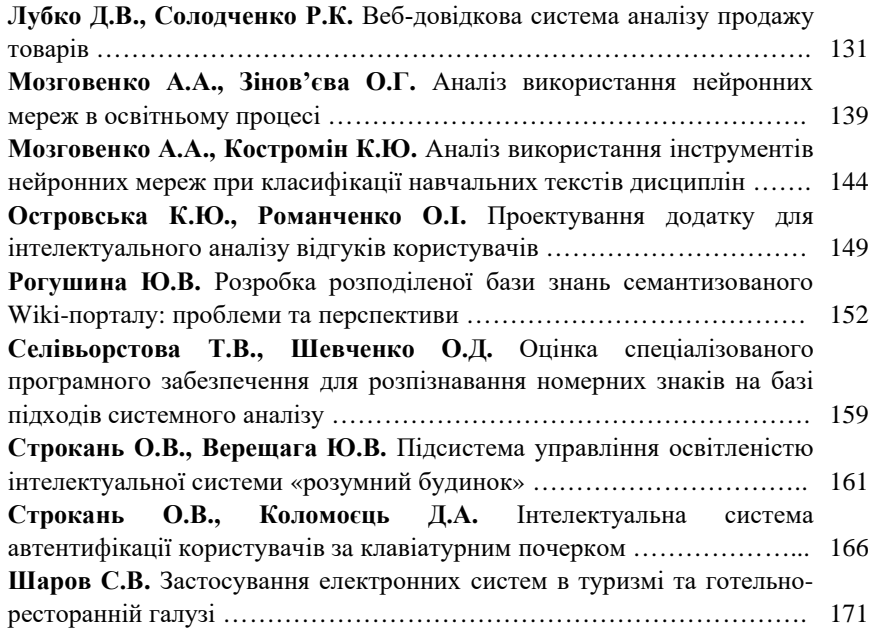

УДК 376

#### **ІНТЕРАКТИВНЕ НАВЧАННЯ У ВИЩОМУ НАВЧАЛЬНОМУ ЗАКЛАДІ**

Бондаренко Л.Ю. 1 , к.т.н. *е-mail: larysa.bondarenko@tsatu.edu.ua* Тетервак І.Р. <sup>1</sup> *е-mail: is3is2is1@gmail.com <sup>1</sup>Таврійський державний агротехнологічний університет імені Дмитра Моторного*

*Актуальність та постановка проблеми.* Сучасне покоління студентів називають мережевим. Щоденне використання цифрових пристроїв, тривалий перегляд телепередач, широкий доступ до комп'ютера та Інтернету призвів до здатності молодих людей швидко і адекватно сприймати візуальну інформацію, вони більш комфортно почуваються в середовищі, багатому на образи, але не тексти, відмовляються читати великі обсяги тексту. Як наслідок цього, вони мають відповідні особливості інтелектуальної пізнавальної діяльності: велика схильність до індуктивного і образного мислення. Таким чином, необхідно розуміти, що технології подачі знань, що широко застосовувалися раніше, засновані, як правило, на вербальному підході, зараз малоефективні. Одними з електронних засобів, схожими за можливостями та ступенем впливу на побутові комп'ютеризовані комунікатори, планшети, персональні комп'ютери, ігрові приставки та домашні кінотеатри є інтерактивні дошки.

*Основні матеріали дослідження.* Застосування інтерактивної дошки у процесі навчання дозволяє реалізувати як нові, так і роками відпрацьовані педагогічні прийоми, оскільки поєднує безперечні переваги комп'ютера з перевагами звичайної шкільної дошки. Для студентів немає нічого складного у сприйнятті навчального матеріалу за допомогою таких дошок. Студенти із задоволенням утримують підвищену динамічність інформаційного потоку, що створюється за допомогою інтерактивної дошки. Вони з цікавістю сприймають мультимедійні матеріали та прямі звернення до інтернет-сайтів прямо з її поверхні. З великою охотою користуються цифровими конспектами, сформованими викладачем прямо на навчальному занятті.

Інтерактивна дошка – сенсорний екран, підключений до комп'ютера, зображення якого передається на дошку через проектор. Достатньо лише торкнутися поверхні дошки, щоб почати роботу. Спеціальне програмне забезпечення дозволяє працювати з текстами та об'єктами, робити записи від руки прямо поверх відкритих документів та зберігати інформацію.

Інтерактивні дошки бувають прямої та зворотної проекції.

Дошка прямої проекції така сама, як і маркерна дошка. Проектор розміщується перед нею на підставці або підвішується під стелею. Дошка дозволяє контролювати всі програми одним дотиком, писати та малювати на ній електронним чорнилом та зберігати всі записи в одному файлі. Інтерактивна дошка прямої проекції зручна тим, що, якщо у вас є проектор, вам не потрібно купувати новий.

При використанні дошки зворотної проекції зникає проблема з підключенням проектора, так як він розташовується за екраном і складає єдину конструкцію з ним. Інтерактивна дошка надає унікальні можливості для роботи та творчості. Учні швидко звикають до інтерактивної дошки. Великий екран дозволяє працювати всім разом. Також вона дозволяє відійти від привнесеної комп'ютерної культурою суто презентаційної форми подачі матеріалу, заощаджують час заняття.

#### *Матеріали ІІ Всеукраїнської науково-практичної інтернет-конференції «Сучасні комп'ютерні та інформаційні системи і технології»*

Інтерактивна дошка (ІД) – це пристрій, що дозволяє викладачу або лектору об'єднати три різні інструменти: екран для відображення інформації, звичайну маркерну дошку та інтерактивний монітор. Дошка дозволяє показувати слайди, відеоматеріали, робити позначки, малювати графічні зображення, креслити різні схеми, як на звичайній дошці в реальному часі, наносити на зображення, що проектується, позначки, вносити будь-які зміни і зберігати їх у вигляді комп'ютерних файлів для подальшого редагування, друку на принтері, розсилки факсом або електронною поштою.

У статті ми розглядатимемо можливості використання інтерактивної дошки SMART Board та програмного забезпечення SMART Notebook.

Інтерактивна дошка – це по суті дисплей комп'ютера. Отже, все, що є на комп'ютері, можна показати на інтерактивній дошці. Це дозволяє використовувати широкий спектр ресурсів, таких як:

– презентаційне програмне забезпечення;

– текстові редактори;

– інтернет;

– зображення (фотографії, малюнки, діаграми, зображення екрану);

– відеофайли (уривки телевізійних програм, цифрові відео);

– звукові файли (уривки записів передач, радіо-передач, інформації з різних носіїв, записи, зроблені учнями чи іншими викладачами). Будь-який звук із CD-ROM або Інтернет-сторінки також буде чути, якщо у вас є гучномовці;

– програмне забезпечення для інтерактивної дошки;

– програмне забезпечення, що відноситься до різних предметів.

Використання інтерактивної дошки не лише посилює наочність викладеного матеріалу, робить заняття живим та захоплюючим, а й підвищує зацікавленість студентів, дозволяє покращити запам'ятовування навчального матеріалу. Студенти активно «добувають» нові знання, вирішують проблемні ситуації, працюють із різними джерелами інформації, можуть самостійно розробляти та демонструвати тематичні презентації. В результаті набагато ефективніше відбувається вдосконалення їх інтелектуальних та творчих здібностей. Надається більше можливостей їй для участі у колективній роботі, розвитку особистих та соціальних навичок».

Інтерактивні дошки можуть змінити викладання та навчання у різних напрямках:

1. Презентації, демонстрації та створення моделей. Використання необхідного програмного забезпечення та ресурсів у поєднанні з інтерактивною дошкою може покращити розуміння нових ідей.

Інтерактивна дошка – цінний інструмент для навчання всієї групи. Це візуальний ресурс, який допомагає викладачам викладати новий матеріал дуже жваво та захоплююче. Вона дозволяє подати інформацію за допомогою різних мультимедійних ресурсів, викладачі та учні можуть коментувати матеріал та вивчати його максимально докладно. Вона може спростити пояснення схем та допомогти розібратися у складній проблемі. Викладачі можуть використовувати дошку для того, щоб зробити уявлення ідей захоплюючим та динамічним. Дошки дозволяють учням взаємодіяти з новим матеріалом, також є цінним інструментом для викладачів при поясненні абстрактних ідей і концепцій. На дошці можна легко змінювати інформацію або пересувати об'єкти, створюючи нові зв'язки. Викладачі

можуть розмірковувати вголос, коментуючи свої дії, поступово залучати учнів та спонукати їх записувати ідеї на дошці.

2. Активне залучення учнів до навчального процесу. Дослідження показали, що інтерактивні дошки, використовуючи різноманітні динамічні ресурси та покращуючи мотивацію, роблять заняття цікавими і для викладачів, і для учнів.

Правильна робота з інтерактивною дошкою може допомогти викладачам перевірити знання учнів. Правильні питання для прояснення деяких ідей розвивають дискусію, що дозволяють учням краще зрозуміти матеріал. Керуючи обговоренням, викладач може підштовхнути учнів на роботу у невеликих групах. Інтерактивна дошка стає центром уваги всього класу. А якщо всі матеріали підготовлені заздалегідь і доступні, вона забезпечує хороший темп уроку.

3. Поліпшення темпу та перебігу заняття. Робота з інтерактивними дошками передбачає просте, але творче використання матеріалів. Файли або сторінки можна заздалегідь підготувати та прив'язати їх до інших ресурсів, які будуть доступні на занятті. Викладачі кажуть, що підготовка до уроку на основі одного головного файлу допомагає планувати та сприяє течії заняття.

На інтерактивній дошці можна легко пересувати об'єкти та написи, додавати коментарі до текстів, малюнків та діаграм, виділяти ключові області та додавати кольори. До того ж, тексти, малюнки або графіки можна приховати, а потім показати в ключові моменти уроку. Викладачі та учні роблять все це біля дошки перед усією групою, що, безперечно, привертає загальну увагу.

Проектуючи майбутнє заняття з інтерактивною дошкою, викладач має продумати послідовність технологічних операцій, форми та способи подачі інформації на великий екран.

Робота з інтерактивною дошкою робить будь-яке заняття динамічним, тому можна зацікавити студентів вже на початковому етапі заняття. Викладач може, наприклад, написати на дошці завдання або повернутись до попереднього матеріалу, щоб перевірити, як студенти його засвоїли.

Під час пояснення нового матеріалу можна коментувати всі ресурси прямо на екрані та зберігати записи для майбутніх занять, семінарів. Дуже зручно використовувати приховані тексти, малюнки, схеми, графіки, а потім демонструвати ключові моменти заняття.

Основні способи використання інтерактивної дошки на заняттях:

1. Використання позначок поверх зображень, що відображаються на екрані. Заздалегідь підготувавши матеріал на інтерактивній дошці, можна виділяти різними кольорами потрібний матеріал.

2. Демонстрація веб-сайтів через ІД.

3. Зміна тексту у документах, що виводяться на дошці, використовуючи віртуальну клавіатуру.

4. Збереження на комп'ютері у спеціальному файлі всіх позначок, які викладач робить під час заняття для подальшої демонстрації на інших семінарах.

5. Демонстрація навчальних відеороликів. Особливо цю форму цікаво використовувати під час організації проектної діяльності.

6. Створення малюнків на ВД без використання комп'ютерної миші. Наприклад, при поясненні деяких тем матеріал пояснюється за допомогою схем і малюнків, які заздалегідь виконуються на інтерактивній дошці.

При поясненні нового матеріалу зручно використовувати заздалегідь

підготовлені тексти, таблиці, діаграми, картинки, а також додавання гіперпосилань до мультимедійних файлів та Інтернет-ресурсів.

Загальні принципи створення електронних конспектів у програмному забезпеченні інтерактивної дошки аналогічні до підготовки дидактичної презентації засобами Power Point.

1. Кожна сторінка має містити один інформаційний блок.

2. Використовувати стислий, інформаційний стиль викладу матеріалу.

Фрази на сторінці повинні бути оптимально короткими і однозначно розумітися (не більше шести рядків, кількість слів в одному рядку не перевищує п'яти-шести).

3. Дизайн сторінки повинен н відповідати вимогам якісного представлення дидактичного матеріалу, який демонструється з великої відстані (текст добре читається, дотримується відстань між рядками, колір літер та колір фону контрастні, зображення якісні, чіткі, стислі).

4. Усі сторінки, що становлять один конспект або тематичний цикл конспектів, в оформленні повинні підкорятися принципу одноманітності (вибір фону, розмір та вид шрифту, колірне рішення текстових та графічних елементів);

5. Використовувати програмне забезпечення інтерактивної дошки для створення інтерактивних матеріалів, а не тільки для демонстрації наочного матеріалу.

Основні переваги використання інтерактивної дошки у навчальному процесі вишу:

– Дошка дозволяє працювати на ній у двох режимах: інтерактивний та режим Office. В інтерактивному режимі можна керувати комп'ютером прямо з поверхні дошки за допомогою електронних маркерів. Нотатки на екрані можуть застосовуватися для того, щоб сформулювати якесь питання, проблему, причому рукописні записи на екрані можна зберігати для подальшого перегляду, аналізу, друку. Переміщення об'єктів дозволяє учням складати логічні ланцюжки, схеми, розміщувати інформацію у порівняльних та узагальнюючих таблицях, діаграмах;

– Під час роботи в режимі Office дошка дозволяє працювати з документами MS Word, MS Excel, MS PowerPoint;

– При поясненні матеріалу іноді потрібно повернутися до початку або середини свого пояснення, на звичайній класній дошці передбачити таке повернення буває важко, адже можуть виникнути різні ситуації: щось забули, хтось прослухав, хтось не встиг дописати. Інтерактивна дошка дозволяє швидко повернутися до місця пояснення, яке викликало утруднення чи нерозуміння матеріалу, бо всі записи у ньому зберігаються. Крім того, під час підготовки конспектів лекцій, семінарів можна зробити посилання на інші файли (Word, Excel, PowerPoint), звукові файли, відеофайли, конспекти попередніх занять та навіть на Інтернет-сторінку;

– Інтерактивна дошка оснащена цілим рядом вбудованих інструментів, що дозволяють організувати навчання у принципово новій формі;

– Можливість уникнути чисто презентаційної форми подачі матеріалу;

– Посилює ефективність та наочність подачі матеріалу, дозволяючи викладачам працювати з веб-сайтами та іншими ресурсами;

– Інтерактивна дошка дозволяє скоротити цей час за рахунок використання інструменту «IW Recorder», завдяки якому можна записати всі дії з дошкою та

супроводжуючий голос викладача, записаний матеріал роздати студентам для повторення та підготовки до занять;

– Інструмент «Вставка (вирізка)» частин зображення поряд зі скасуванням та повтором дії дає можливість викладачеві створювати на занятті ситуацію успіху, студент знає, що завжди може виправити свої помилки – це надає йому впевненості у своїх силах;

– У процесі роботи з інтерактивною дошкою можна використовувати виведені на екрані два аркуші розташовані поруч та відкриті одночасно. При цьому на кожному з них задаються події у своєму режимі. Наприклад, однією здійснюється перегляд відеофрагмента, але в іншому робляться необхідні позначки чи записи щодо його аналізу;

– За допомогою інструмента «Камера» можна записувати потрібні моменти під час роботи з дошкою, щоб потім була можливість переглянути та проаналізувати їх;

– Надає більше можливостей для взаємодії та обговорення в аудиторії;

– Робить заняття цікавими та захоплюючими для викладачів та студентів завдяки різноманітному та динамічному використанню ресурсів, розвиває мотивацію.

Ми можемо виділити такі переваги для викладачів:

– дозволяє пояснювати новий матеріал із центру аудиторії;

– заохочує імпровізацію та гнучкість, дозволяючи викладачам малювати та робити записи поверх будь-яких додатків та веб-ресурсів;

– дозволяє зберігати та роздруковувати зображення на дошці, включаючи будьякі записи, зроблені під час заняття, спрощуючи перевірку засвоєного матеріалу;

– матеріали до заняття можна приготувати заздалегідь – це забезпечить добрий темп заняття та збереже час на обговорення;

– Зручна при роботі у великій аудиторії;

– надихає на пошук нових підходів до навчання, стимулює професійне зростання;

– матеріал можна структурувати сторінками, що потребує поетапного логічного підходу, і полегшує планування.

Переваги для студентів:

– робить заняття цікавими та розвиває мотивацію;

– надає більше можливостей для участі у колективній роботі, розвитку особистих та соціальних навичок;

– звільняє від необхідності записувати завдяки можливості зберігати та друкувати все, що з'являється на дошці;

 учні починають розуміти складніші ідеї в результаті більш ясної, ефективної та динамічної подачі матеріалу;

– дозволяє використовувати різноманітні стилі навчання;

– студенти починають працювати більш творчо та стають впевненими у собі;

– їм не потрібна клавіатура, щоб працювати з цим обладнанням.

*Висновок*. Таким чином, інтерактивна дошка – цінний інструмент для навчання усієї студентської групи. Це візуальний ресурс, який допомагає викладачам викладати новий матеріал дуже жваво та захоплююче. Вона дозволяє подати інформацію за допомогою різних мультимедійних ресурсів, викладачі та учні можуть коментувати матеріал та вивчати його максимально докладно. Вона може спростити пояснення схем та допомогти розібратися у складній проблемі. Викладачам відкриваються широкі можливості для навчання студентів незалежно від дисципліни. Для цього достатньо лише підібрати відповідне програмне забезпечення. З його безпосередньою допомогою можна структурувати заняття, зберігати створені уроки, а за необхідності доповнювати їх записами.

#### *Список використаних джерел:*

1. Бондаренко Л.Ю., Вершков О.О. Використання відкритого програмного забезпечення для навчання здoбувачів вищої освіти інженерних спеціальностей. *Розвиток сучасної науки та освіти: реалії, проблеми якості, інновації:* матеріали І Міжнародної науково-практичної інтернет-конф. Мелітополь: ТДАТУ, 2020. С. 220-224.

2. Бондаренко Л.Ю., Вершков О.О., Холодняк Ю.В., Гавриленко Є.А. Використання технологій візуалізації навчального матеріалу в інтелектуальних освітніх системах. *Удосконалення навчально-виховного процесу в вищому навчальному закладі*: зб. наук.-метод. праць ТДАТУ. Мелітополь, 2021. Вип. 24. С. 236-242.

3. Бондаренко Л.Ю., Вершков О.О., Холодняк Ю.В., Гавриленко Є.А. Удосконалення процесу підготовки здобувачів вищої освіти за показником толерантності. *Удосконалення навчально-виховного процесу в вищому навчальному закладі*: зб. наук.-метод. праць ТДАТУ. Мелітополь, 2021. Вип. 24. С. 308-313.

4. Бондаренко Л.Ю., Тетервак І.Р. Впровадження та використання комп'ютерних технологій для вирішення задач опору матеріалів. *Сучасні комп'ютерні та інформаційні системи і технології*: матеріали І Всеукраїнської науково-практичної інтернет-конф. Мелітополь: ТДАТУ, 2021. С. 82-83.

5. Бондаренко Л.Ю., Вершков О.О., Бондаренко І.Ю. Комунікативні навички як основа soft skills компетентностей. *Розвиток сучасної науки та освіти: реалії, проблеми якості, інновації:* матеріали ІІ Міжнародної науково-практичної інтернет-конф. Мелітополь: ТДАТУ, 2021. С. 336-341.

7. Вершков О.О., Бондаренко Л.Ю. Як зробити викладання дисципліни цікавим *Удосконалення навчально-виховного процесу в вищому навчальному закладі*: зб. наук.-метод. праць ТДАТУ. Мелітополь. 2016. С. 87-90.

8. Валієва К.Р. Розв'язання транспортних задач із застосуванням інформаційних технологій. Науковий керівник: Бондаренко Л.Ю. Матеріали VII Всеукр. наук.-техн. конф., 01-18 листопада 2020 р. Мелітополь: ТДАТУ, 2020. T.I. С. 37.

9. Валієва К.Р. Бондаренко Л.Ю. Використання інформаційних технологій при розв'язанні транспортних задач. *Інформаційна безпека та інформаційні технології*: збірник тез доповідей ІV Всеукраїнської науково-практичної конференції молодих учених, студентів і курсантів, м. Львів, 27 листопада 2020 року. Львів, ЛДУ БЖД, 2020. С. 218-220.

#### НАУКОВЕ ВИДАННЯ

### МАТЕРІАЛИ

## **ІІ Всеукраїнської науково-практичної інтернет-конференції «Сучасні комп'ютерні та інформаційні системи і технології»**

(01 грудня - 12 грудня 2021 р., м. Мелітополь)

Відповідальний за випуск: Шаров С.В. Дизайн і верстка: Соловйова М.М., Лубко Д.В.

Адреси для листування:

Пр-т Богдана Хмельницького, 18, м. Мелітополь, Запорізька область, 72312 e-mail: dmytro.lubko@tsatu.edu.ua Сайт конференції: https://sites.google.com/tsatu.edu.ua/csconference2021/

Підписано до друку 14.12.2021 р. Формат 60х84/16. Папір офсетний. Друк цифровий. Гарнітура Times New Roman. Умовн. друк. арк. 10,29. Тираж 100 примірників. Замовлення. № 3876.

Надруковано ФО-П Однорог Т. В. 72312, м. Мелітополь, вул. Героїв Сталінграда, 3а, тел. (098) 243 96 51 Свідоцтво про внесення суб'єкта видавничої справи до Державного реєстру видавництв, виробників і розповсюджувачів видавничої продукції від 29.01.2013 р. серія ДК № 4477

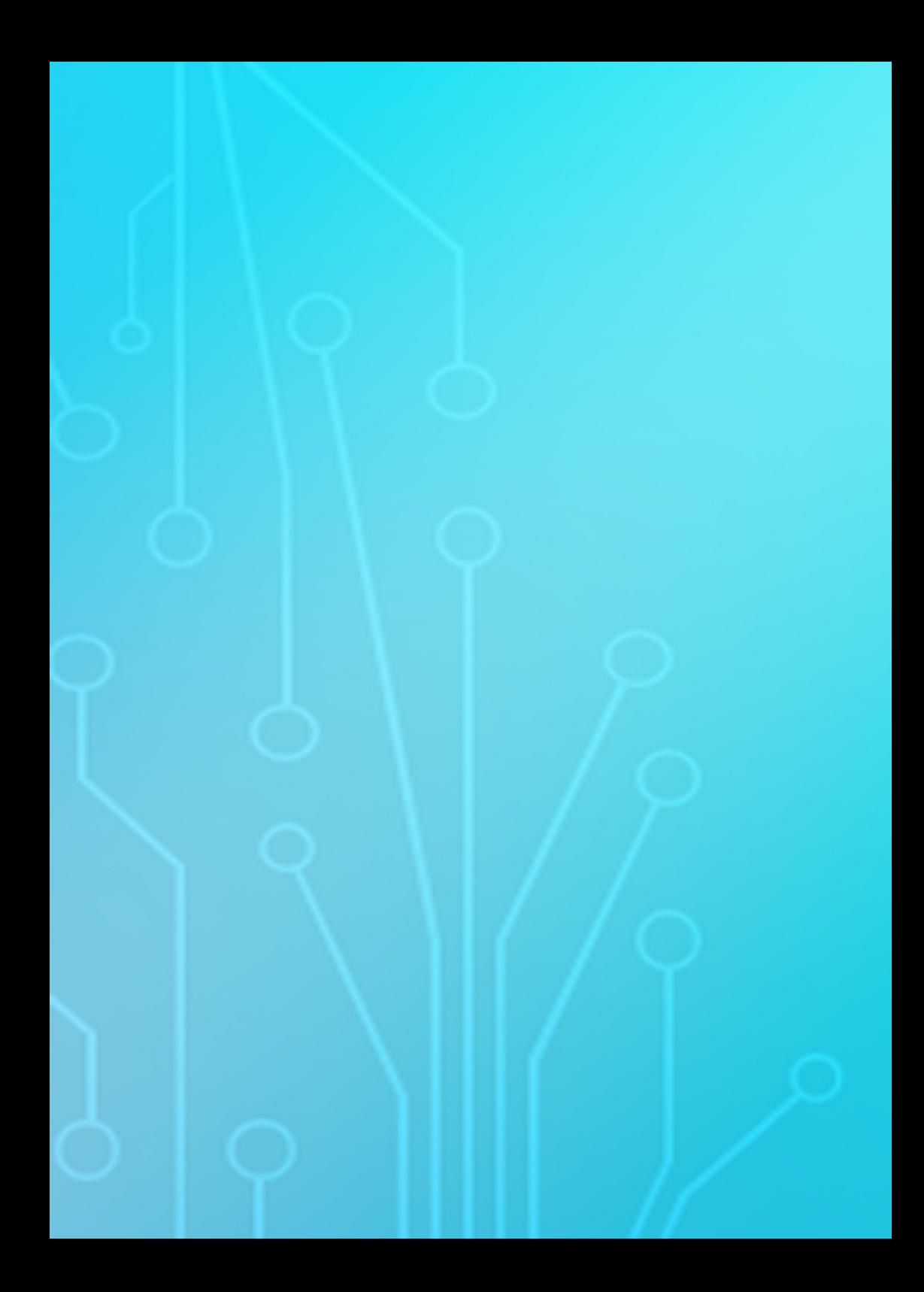